# **JMReader Crack With Serial Key [Latest]**

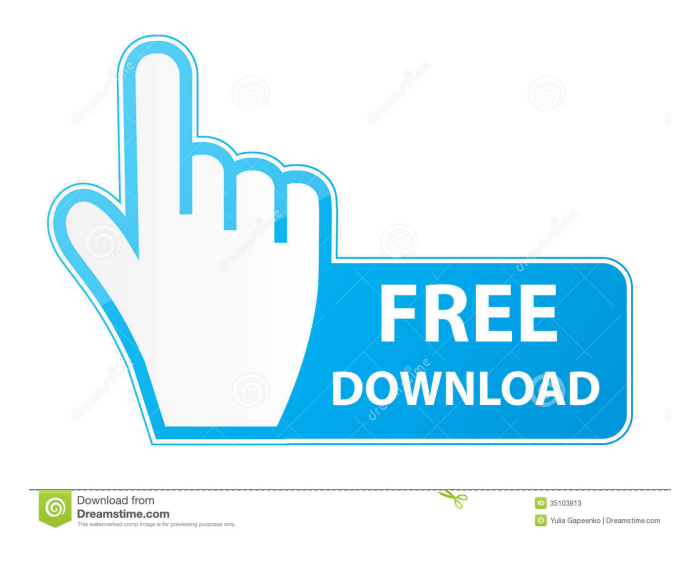

### **JMReader Crack+ Torrent Free For PC 2022**

JMReader is an eBook viewer that opens ebook files (.txt,.htm,.html,.zip and.rar). With JMReader, you can read eBooks from the Internet, from a local file, or from an email. Read a text file from the Internet and display it in a WebView control. Read a local HTML file from the file system and display it in a WebView control. Read a Zip or Rar archive and display its contents in a WebView control. Easily display any text in multiple fonts (via TrueType and OpenType fonts). Display PDF files. Choose among text colors or system colors. Display the bookmarks toolbar with the current, previous, next, and last chapters, with clickable links to related documents. Create folders and sort books in them. Move a book around in the folder tree. Manage Favorites, Favorite groups, and the list of Recent files. Open any file in a WebView control. You can select the font, size, and color of text in the file. JMReader Features: \* Supports HTML, Text, EPUB, OpenType and TrueType fonts. \* Supports webpages in the following formats: HTML, WML, RSS, RDF, XHTML, XHTML5, MathML, SMIL. \* Supports most web browsers: Internet Explorer, Firefox, Chrome, Opera, Safari. \* Open any online text file in a WebView control. \* Choose among eight text colors. \* Enable TrueType and OpenType fonts to display any text in any font. \* Display a text in bold, italic, or different fonts. \* Supports bookmarks, favorites, and favorite groups. \* You can open any text file in a WebView control. \* You can adjust the color of text, size, and font. \* You can set multiple margins in a line. \* You can select the line space. \* You can hide the toolbar, the status bar, and the preview area. \* Supports keyboard shortcuts. \* You can easily display the file's summary in a WebView control. \* Supports Auto-Reading mode: quick and clean reading. \* Allows you to clean book cards and display them in the summary area. \* Allows you to edit book cards in the summary area. \* Allows you to create a list of recently

#### opened files. \* Allows you to organize your

#### **JMReader Crack Free Download [32|64bit]**

- Customize the text and reading settings as you wish, so the manual can become as simple and effortless as possible.- Easily read your favorite books and magazines in different languages.- Bring the text into the system tray so that it does not take any more space on the desktop.- View every page of the document in the next or previous page.- Recognize each word, paragraph and line, so you can easily mark the contents you need and go directly to them with a click.- Automatically copy, cut and paste selected text between different documents.- Show bookmarks and favorites lists.- Customize the font, text color and margin in the whole manual.- View and create bookmarks to quickly return to interesting points of the manual.- Organize files according to your choice (name, size, date, etc.).- Easily hide the status bar, the toolbar and the preview area.- Search in the whole manual and quick search in the book card.- View the side panel in full-screen mode to easily handle the document without a distraction.- Move pages easily with the help of the manual's left-right margins.- Access all the settings in one place.- Create a custom keyboard macro to quickly switch between the application's sections.- View detailed statistics about your reading habits.- Auto-convert all HTML files to an ePUB file.- Read PDF, DOCX, EPUB and many other formats.- Translate the manual to any language you need.- Change the language of the manual to be read.- Share the text via social networks such as Facebook, Twitter and Google Plus.- Add bookmarks and customize their content.- Create a list of your favorite passages.- And much more! Software / FreewareWindows Vista / XP / 7 / 8 / 8.1 / 10 All In OneDownload 1.3.9.9 Expand the text to see more information.Click on the text to return to the expanded view. Click on the highlighted text to return to the normal view.Click on the text to select it and copy it to the clipboard. Login to your account Login Keep me signed in Forgot your password? Enter your email address Email We have sent you an email with instructions on how to reset your password. If you don't receive it within 10 minutes, please check your spam folder or click on the button below to request a new one. Email We have sent you an email with instructions on

how to reset your password. 81e310abbf

## **JMReader PC/Windows**

Jed is a simple to use, open source, desktop reader for PDF files. It also supports image, text, and vector graphics. Features include a customizable UI, font and color support, and a built in PDF to text converter. Click on the image above to view the full size jmreader.zip File Size: 2.09 MB Requirements: OS: Windows XP/Vista/7/8/10 Description: JMReader is a simple to use, open source, desktop reader for PDF files. It also supports image, text, and vector graphics. Features include a customizable UI, font and color support, and a built in PDF to text converter. JMReader is a simple to use, open source, desktop reader for PDF files. It also supports image, text, and vector graphics. Features include a customizable UI, font and color support, and a built in PDF to text converter.Bass Enthusiast - 2011 Lexus RC400 Lexus hopes that the RC400 can accomplish the same thing as its sporty predecessor: to capture the hearts of sporty, uncompromising drivers with its performance. The RC 400 was shown to the public in December, 2007 at the Beijing auto show. Now the RC400 is on display at the 2010 LA Auto Show in Los Angeles. The 2011 RC400 shares the same interior as the RC350 and RC330, but the exterior is dramatically altered. The front end is a new design with a more aggressive, almost sporty design. The RC400 now has a far more extensive body kit, with a large spoiler vent over the rear wheel arches, and large front splitter, plus new air intake in the front bumper. It sports new 15-inch wheels, but the tires are the same as the RC350. There is some controversy over the tail lights on the 2011 Lexus RC400, as they are a combination of the LED lights of the RC350 and the RC330. They are tinted to match the body color. Under the hood the engine is the same as the RC350, an incredible 5.0-liter V8 engine that develops 440 horsepower and 398 pound-feet of torque, making it the most powerful naturally aspirated V8 engine available in a sports coupe at this price level. It also has a six-speed automatic transmission with paddle-shifters. Inside the car it has been

## **What's New in the?**

Demo and trial version of JMReader 9.5.6 Bulk Ebook Downloader - How To Save Time, Effort And Money Want to download your favorite ebooks from the Internet and read them on your Kindle or iPad? Bulk Ebook Downloader is what you are looking for. It lets you download your favorite ebooks and magazines to your Kindle or iPad. It has advanced download options and is compatible with Kindle e-readers and Apple iPads. The decision of the jury was the following : 1.Bulk Ebook Downloader wins the Prize for the Mover and Shaker of the Year 2012, the first place. 2.Small Ebook Reader wins the Prize for the Top Downloader of the Year 2012, the second place. 3.Mobipocket Reader wins the Prize for the App for Kindles of 2012, the third place. A bulk downloader is an application for downloading and importing ebooks into Amazon's Kindle store. It can transfer an entire ebook or multiple book files from sites like Project Gutenberg, The Internet Archive, and Google Books. Your Kindle can be used as an ebook reader or you can use the Kindle reading app on your iPad, iPhone, PC, Mac, or other mobile device. - Install Kindle For Mac OS X - Install Kindle Library For Windows 8.1 - Install Kindle App for Android 4.2 or later. - Install Kindle App for Android 3.1 or earlier. - Install Kindle App for Windows 8.1. - Install Kindle App for Windows 8.0 - Install Kindle for Mac OS X 1. Install Kindle For Mac OS X The "installer" of the Kindle App for Mac OS X is located here. If you have already installed the Mac OS X software, just double-click the downloaded file. If not, then install the Mac software as you would normally install other Mac software. Follow the prompts to continue with the installation. 2. Install Kindle Library for Windows 8.1 To install Kindle Library for Windows 8.1, download and run the installer (see above). 3. Install Kindle App for Android

4.2 or later To install the Kindle App for Android 4.2 or later, download and run the installer (see above). 4. Install Kindle App for Android 3.1 or earlier To install the Kindle App for Android 3.1 or earlier, download and run the installer (see above). 5. Install Kindle for Mac OS X To install Kindle for Mac OS X, download and run the installer (see above). 6. Install Kindle App for Windows 8.1 To install the Kindle App for Windows 8.1, download and run the installer (see above). 7. Install Kindle App for Windows 8.0 To install the Kindle App for Windows 8.0, download

## **System Requirements For JMReader:**

PC Windows 7 64-bit, Windows 8 64-bit, Windows 10 64-bit Processor: Intel Core i3-3142, AMD Ryzen 3 2200G, AMD Ryzen 5 1400 RAM: 8 GB Hard disk: 30 GB Mac OS X 10.9, OS X 10.10 Processor: Intel i3-2342 Android 4.0.3 and above Screen: 1280 x

<https://photognow.com/wp-content/uploads/2022/06/gerzur.pdf> <https://taavistea.com/wp-content/uploads/2022/06/delpat.pdf> <https://rulan.eu/wp-content/uploads/2022/06/DiscLib.pdf> [https://protelepilotes.com/wp-content/uploads/2022/06/Aksi\\_IDE.pdf](https://protelepilotes.com/wp-content/uploads/2022/06/Aksi_IDE.pdf) <https://brightsun.co/wp-content/uploads/2022/06/burflyn.pdf> [https://officinameroni.com/wp-content/uploads/2022/06/AttributeMagic\\_Free.pdf](https://officinameroni.com/wp-content/uploads/2022/06/AttributeMagic_Free.pdf) <https://munchyn.com/wp-content/uploads/2022/06/emerkar.pdf> <https://bodhirajabs.com/wp-content/uploads/2022/06/avrmar.pdf> <https://www.lavitrinatv.cl/wp-content/uploads/2022/06/ellepas.pdf> <https://thejazmin.com/wp-content/uploads/2022/06/baljoa-1.pdf>